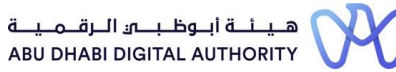

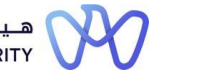

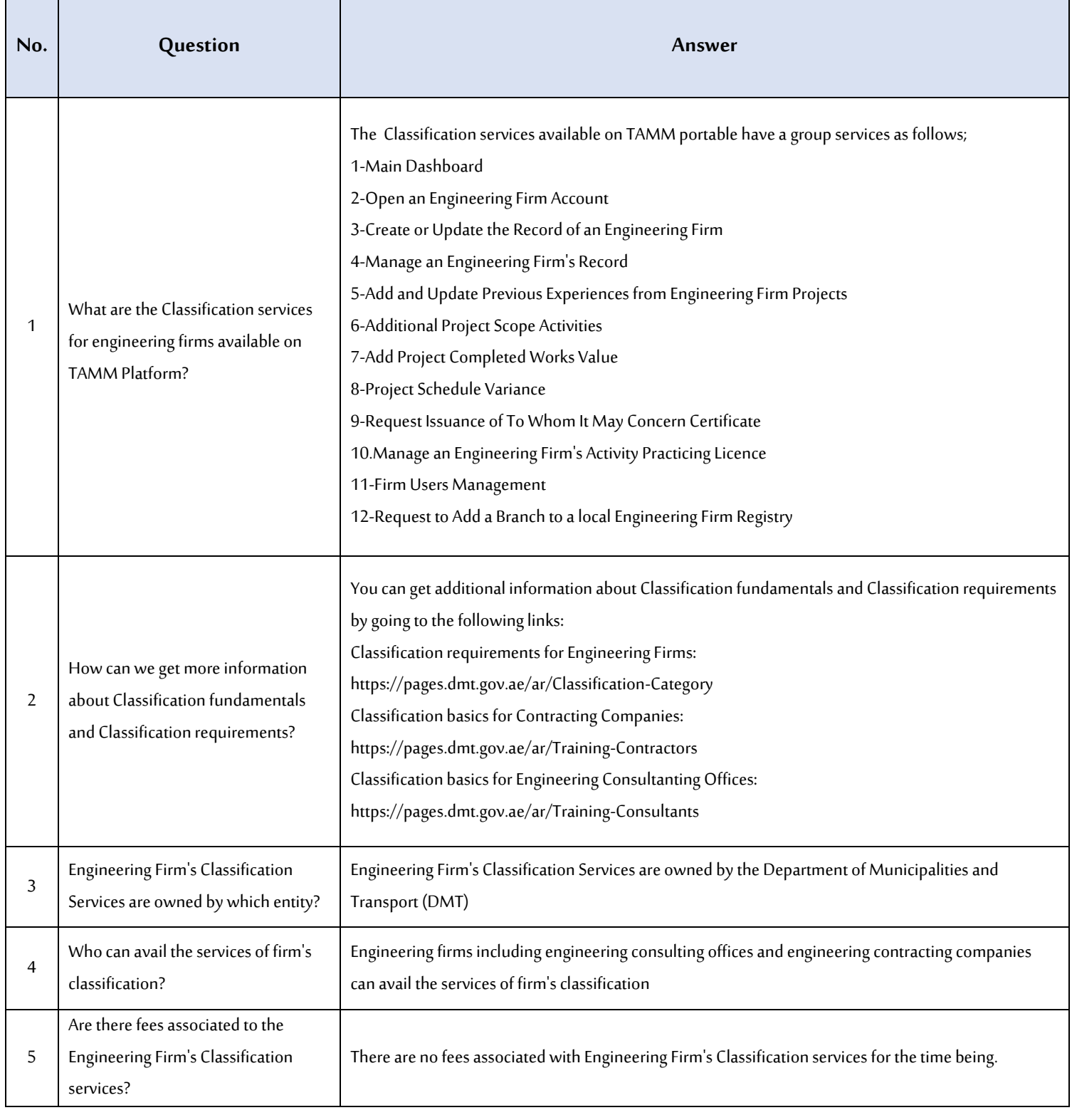

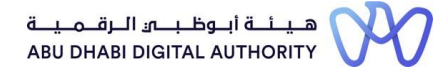

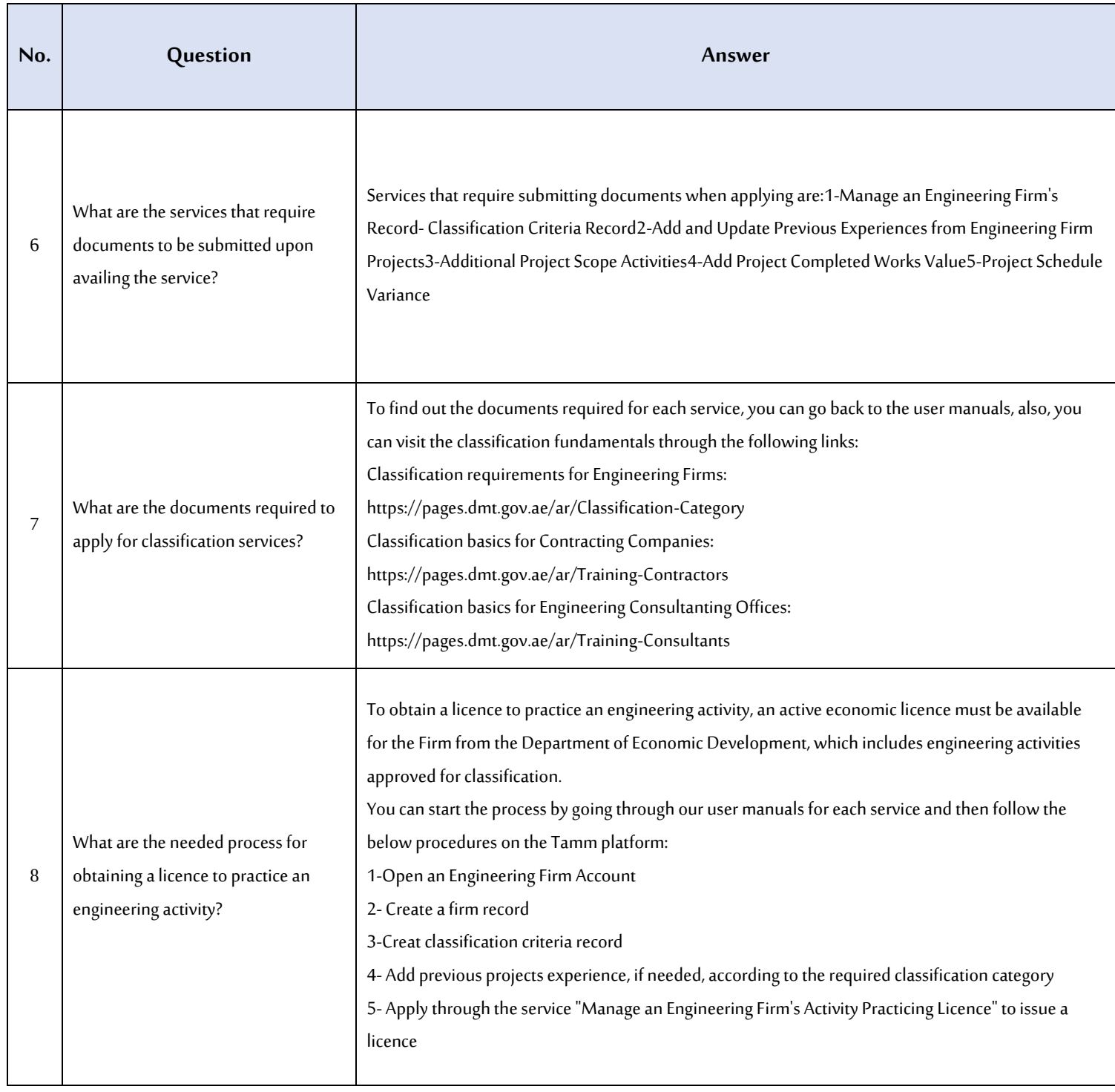

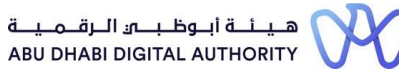

 $\mathbf{r}$ 

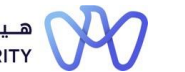

**A list of frequently asked questions about engineering facilities** 

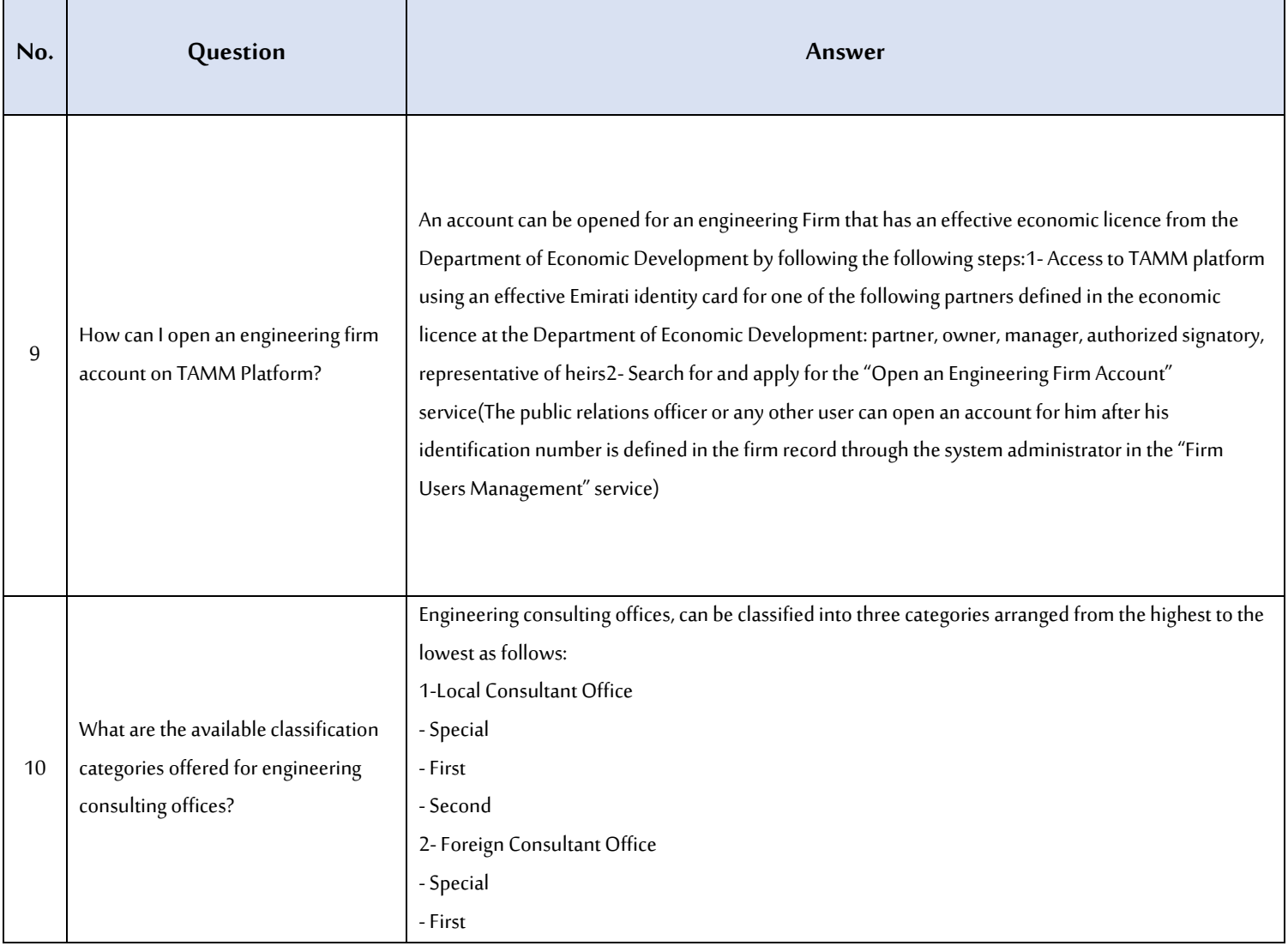

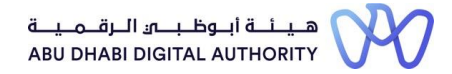

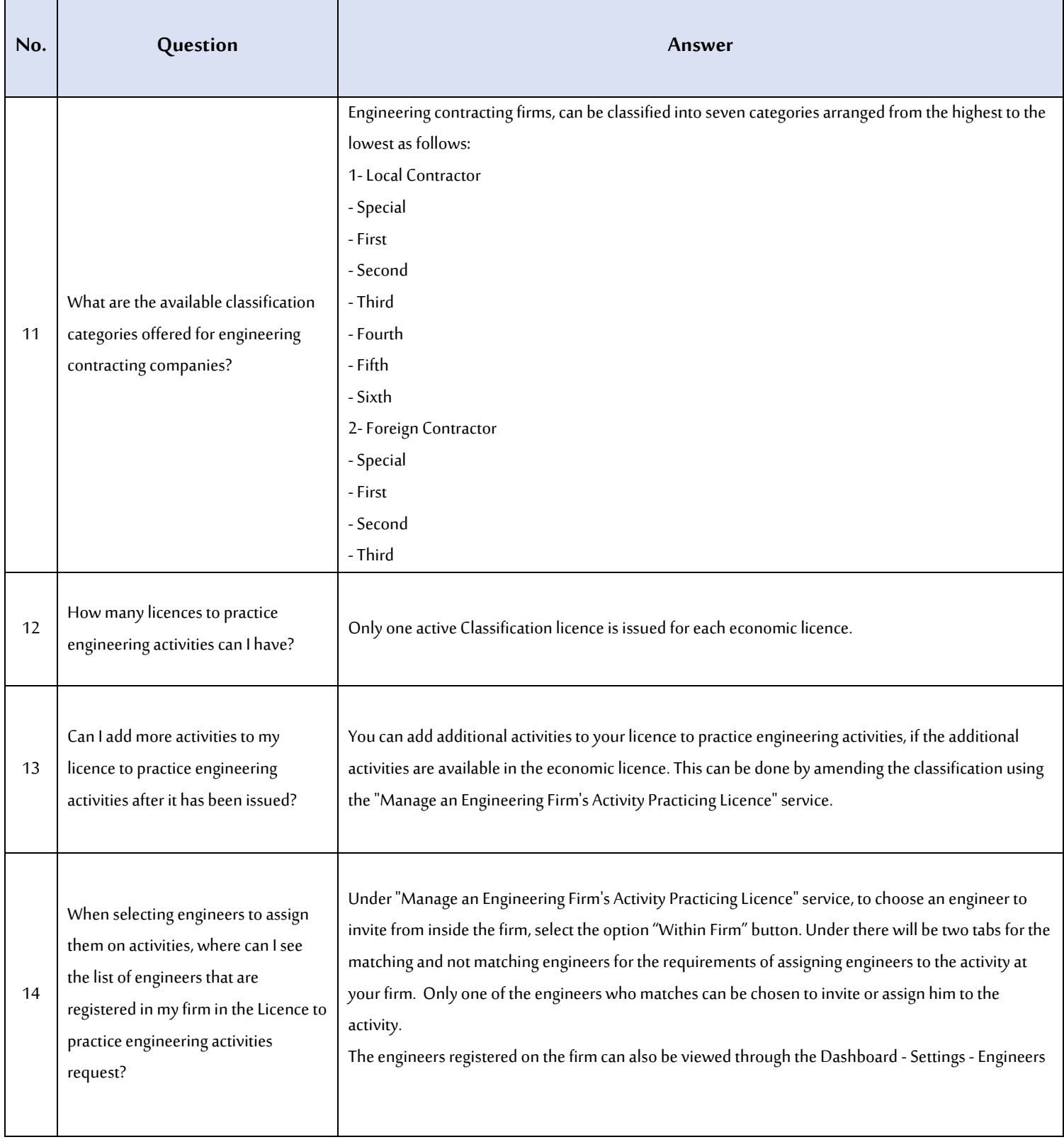

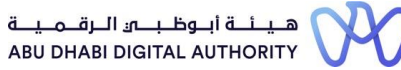

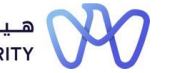

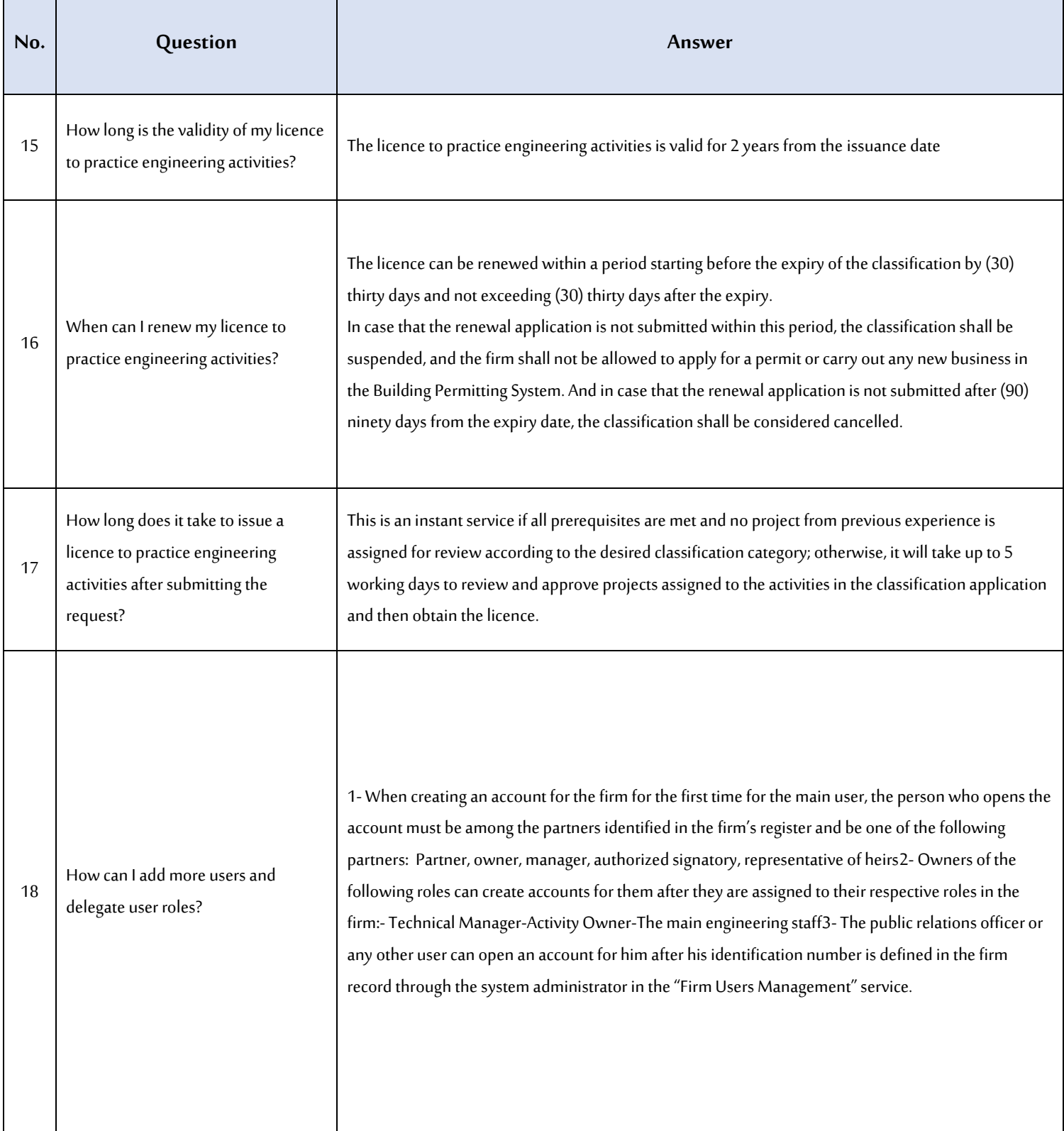

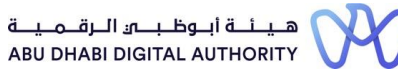

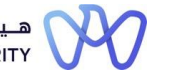

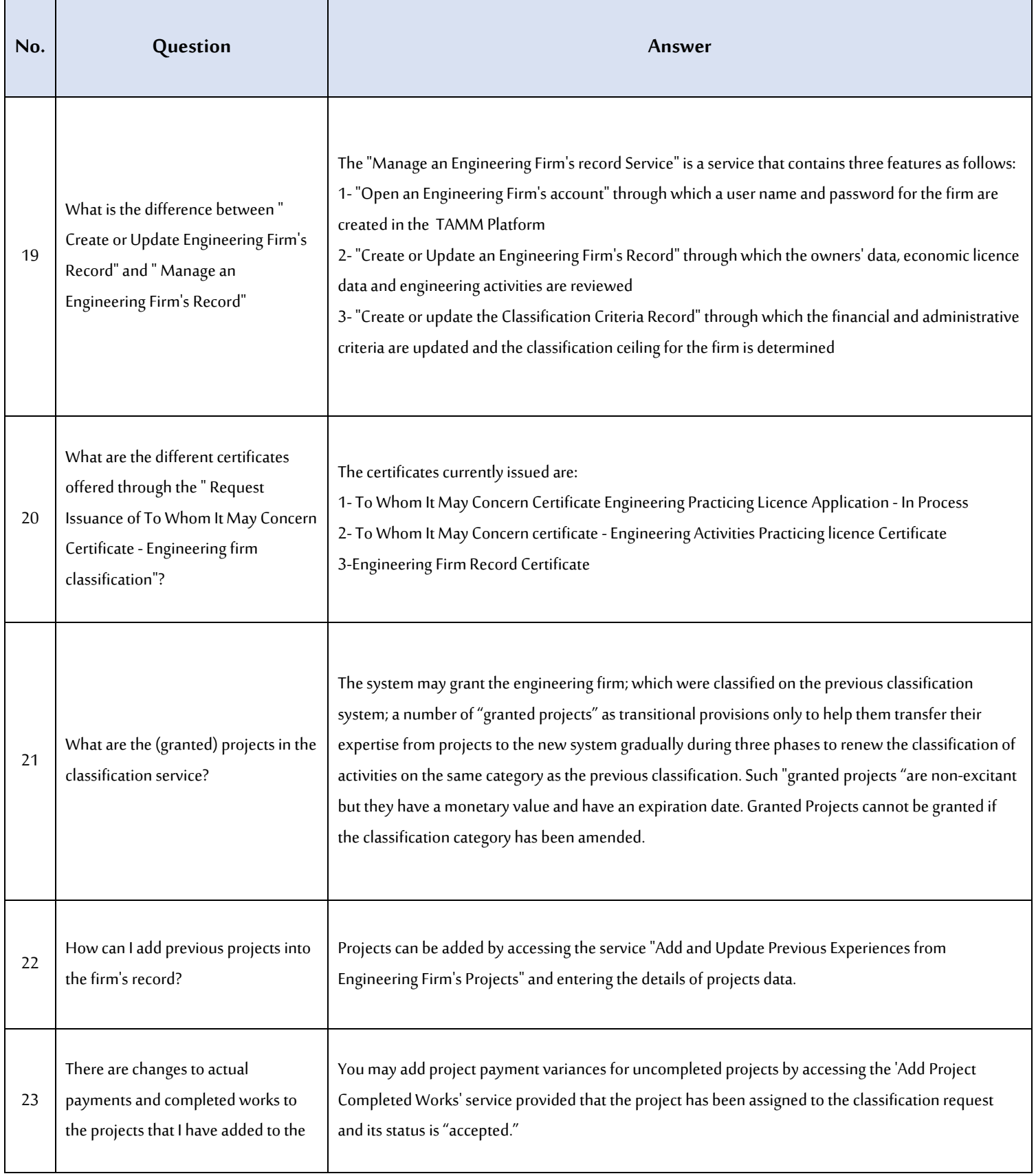

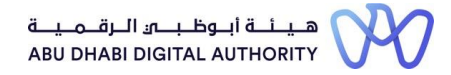

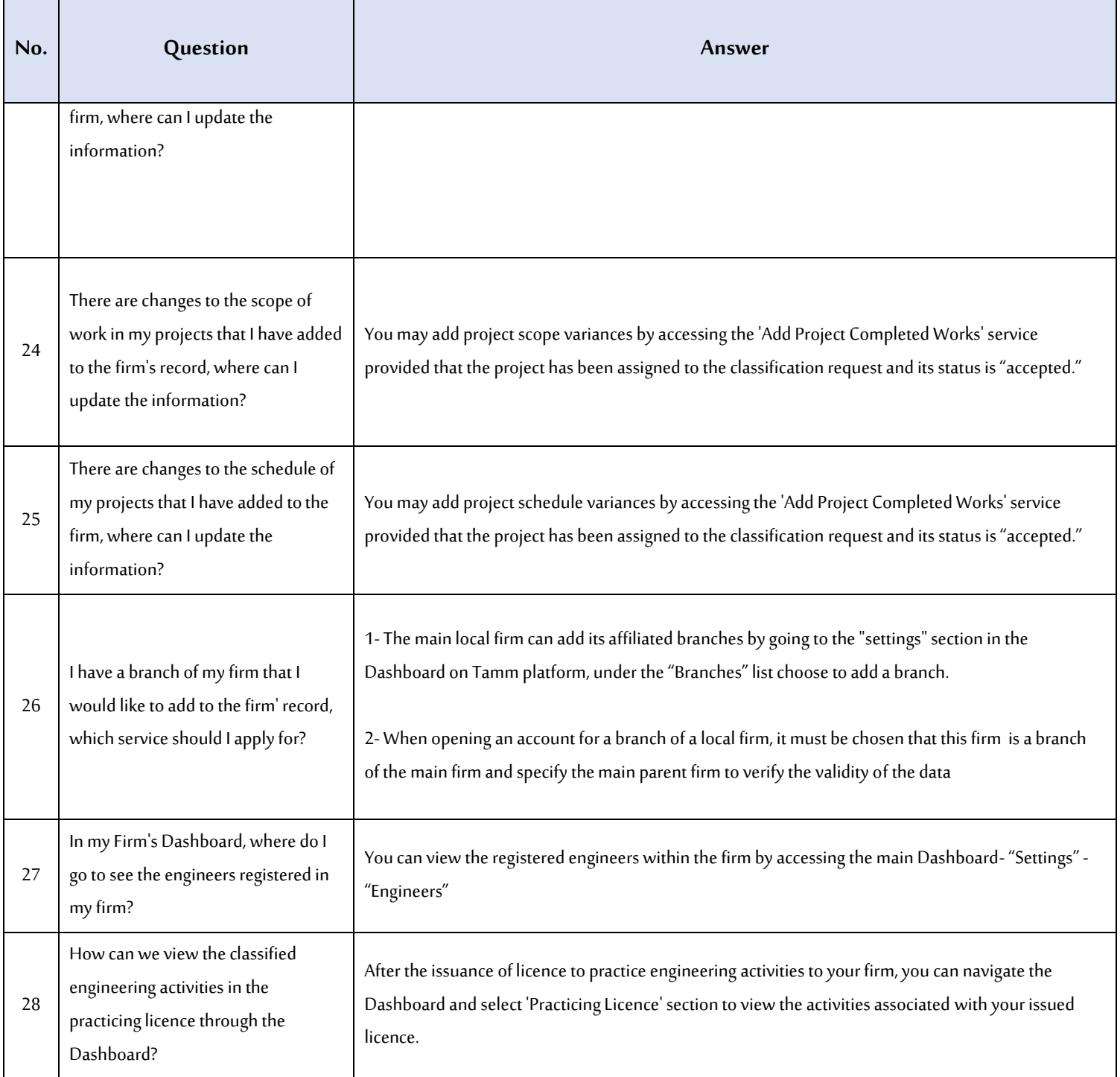

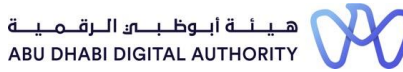

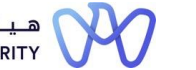

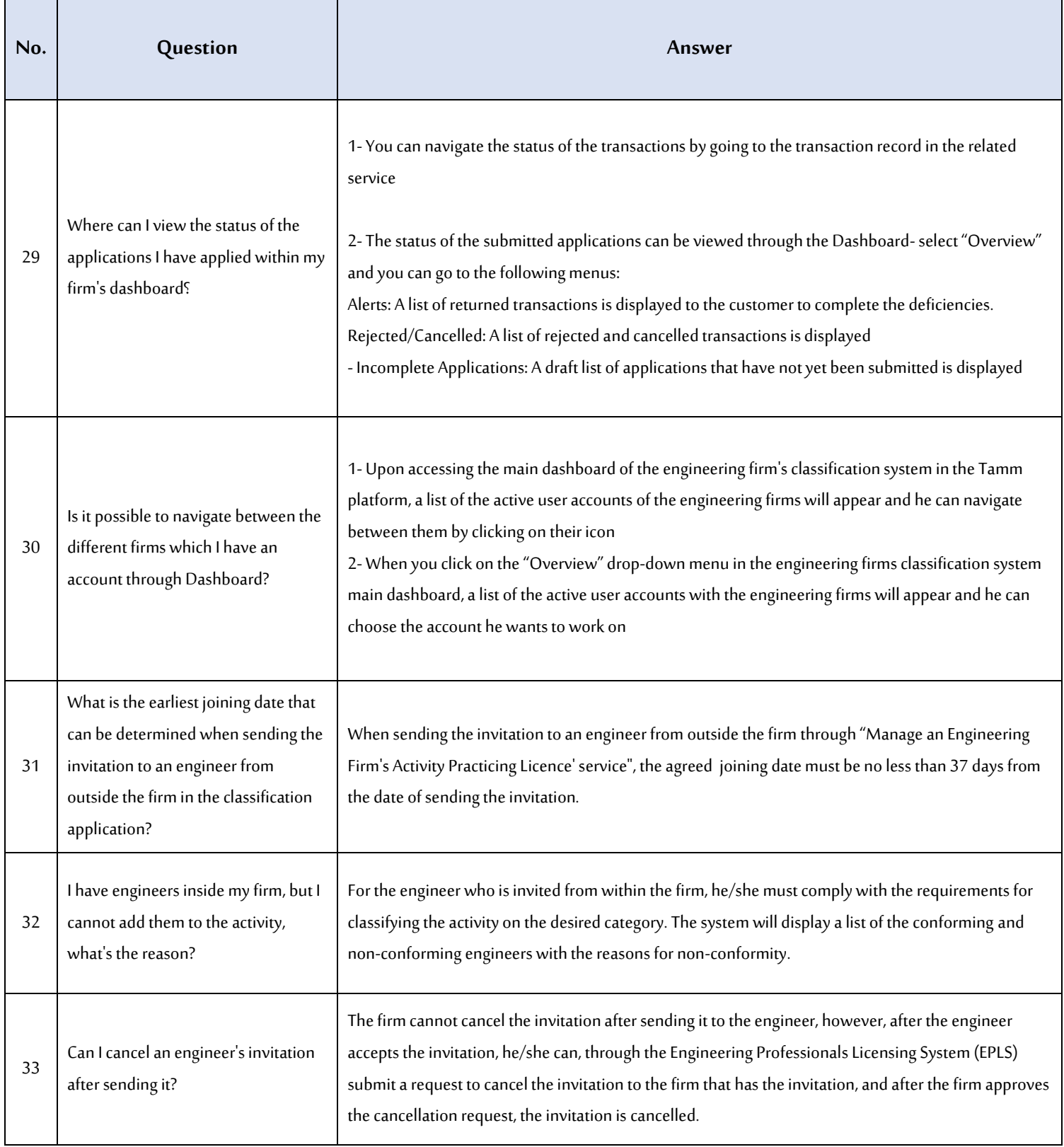

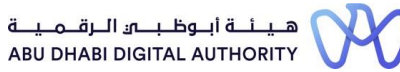

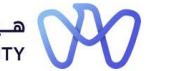

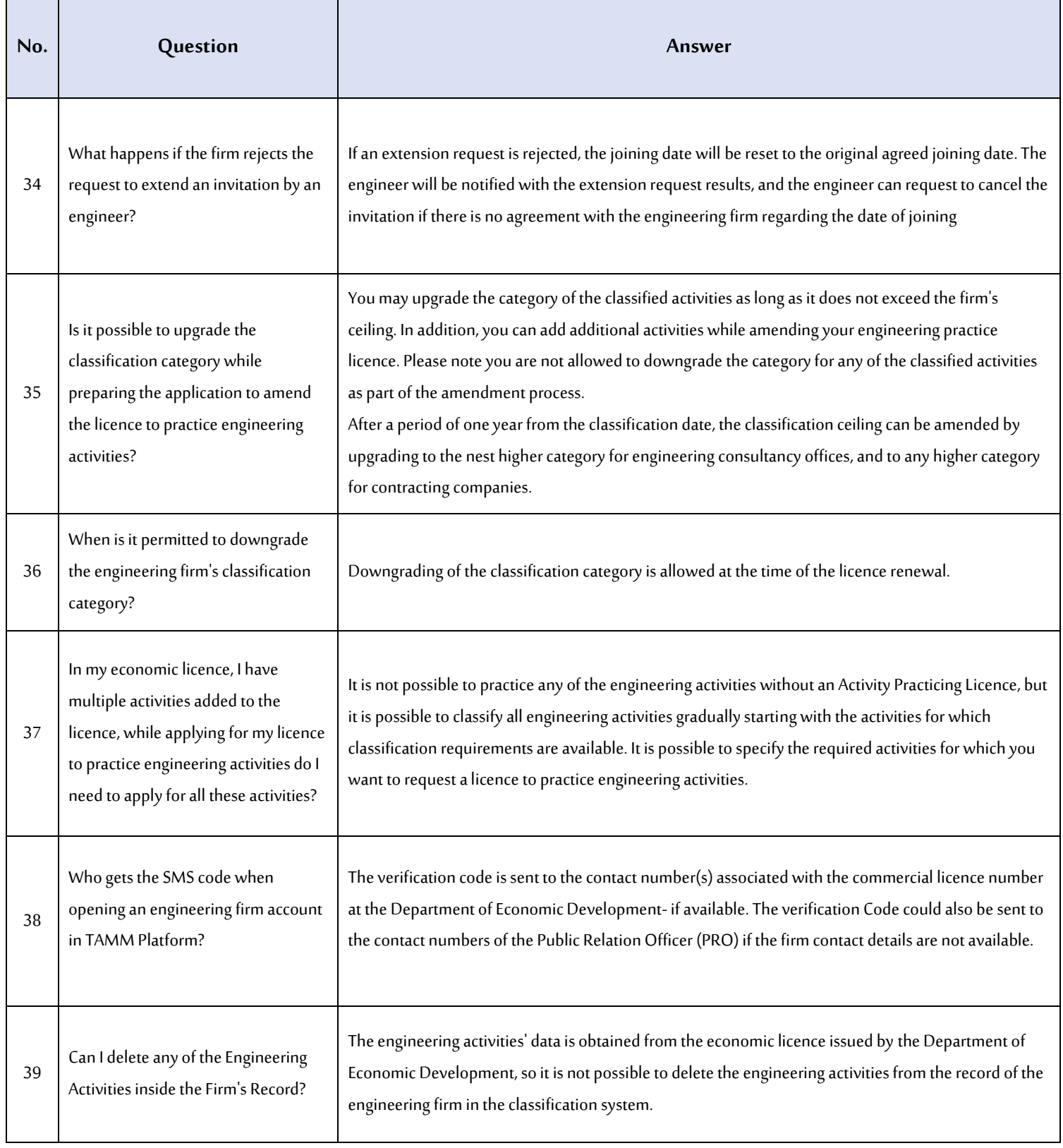

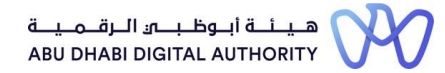

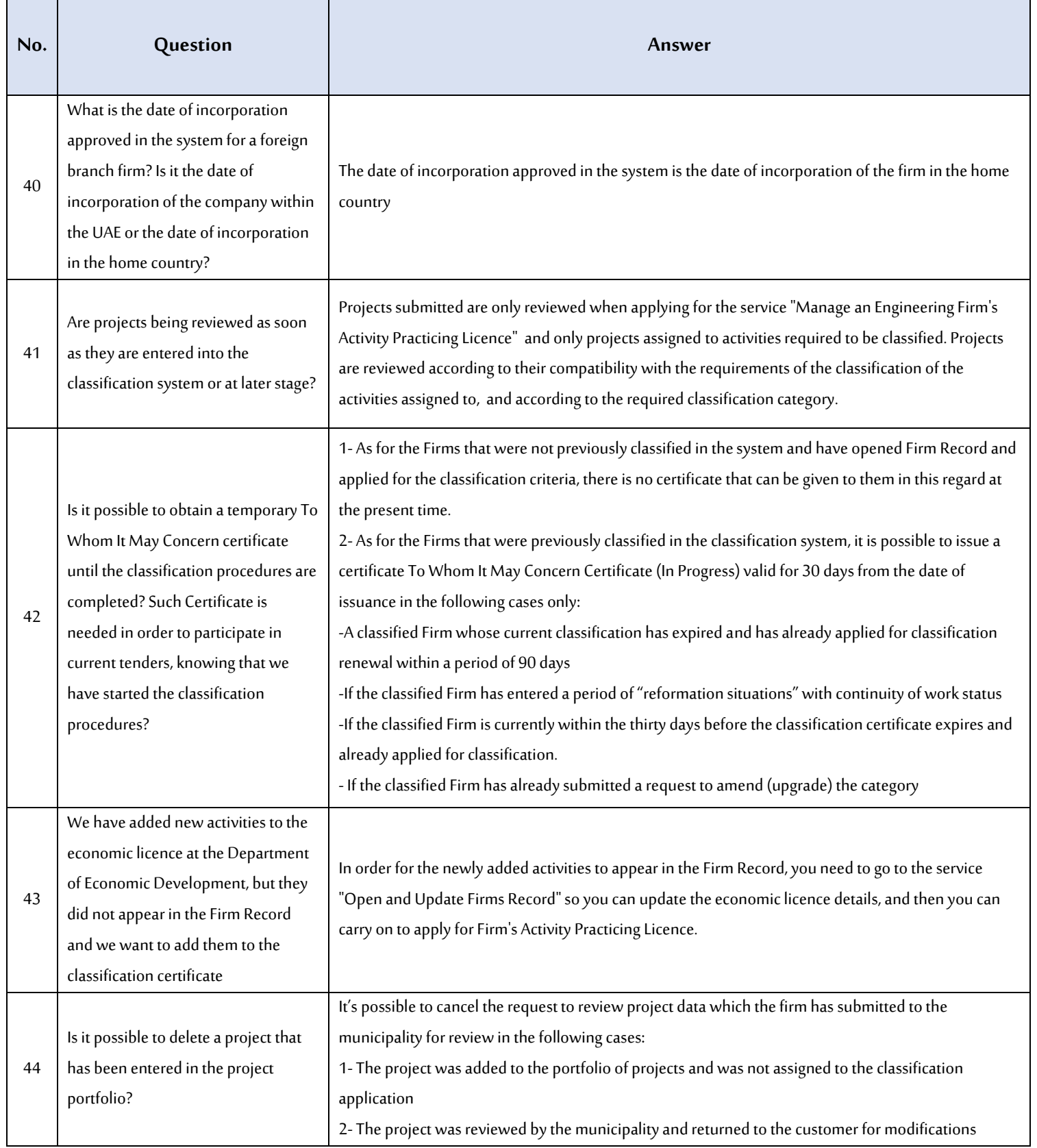

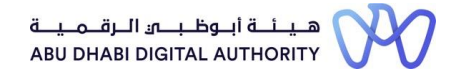

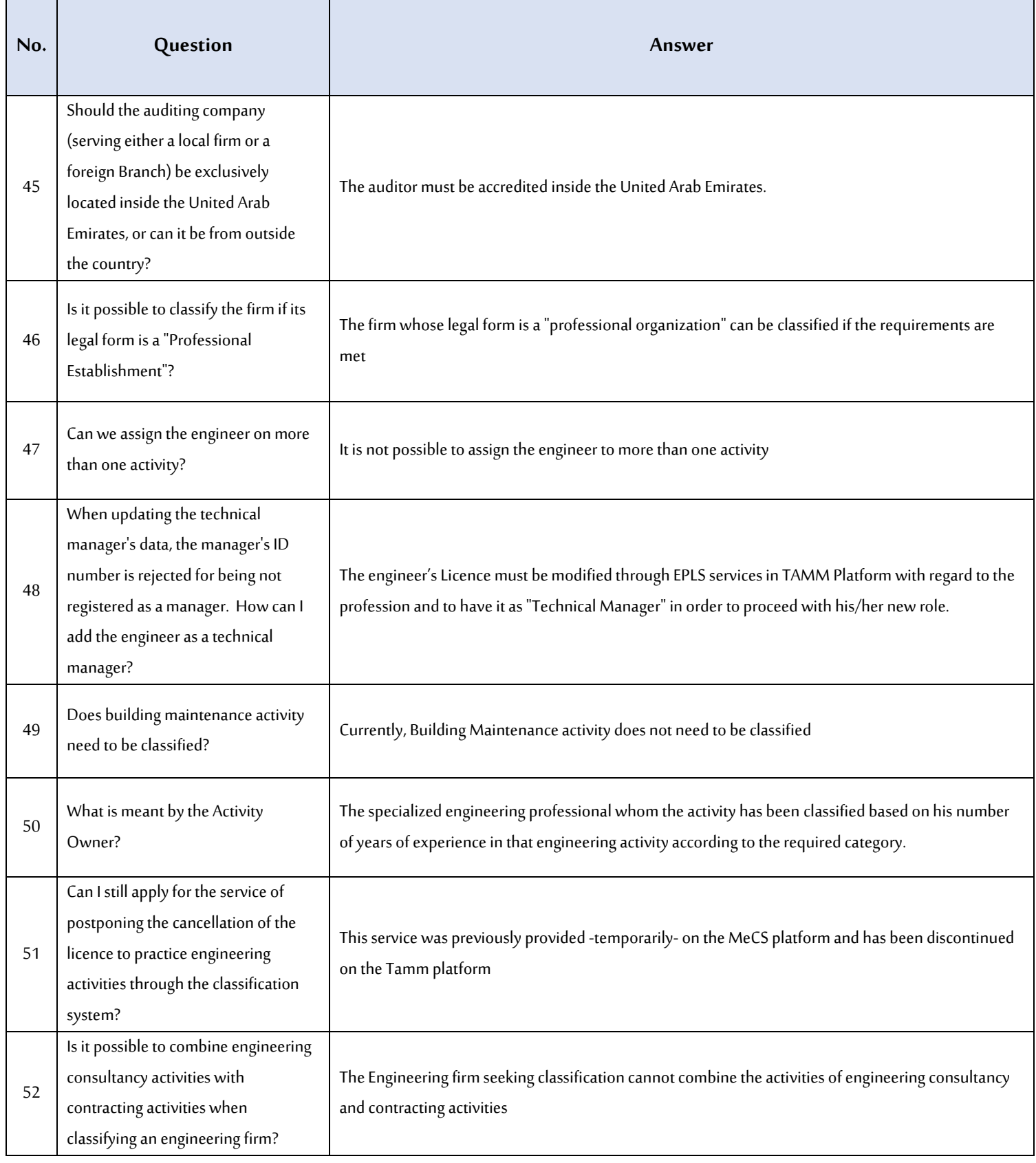

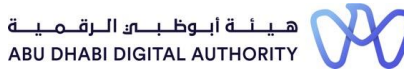

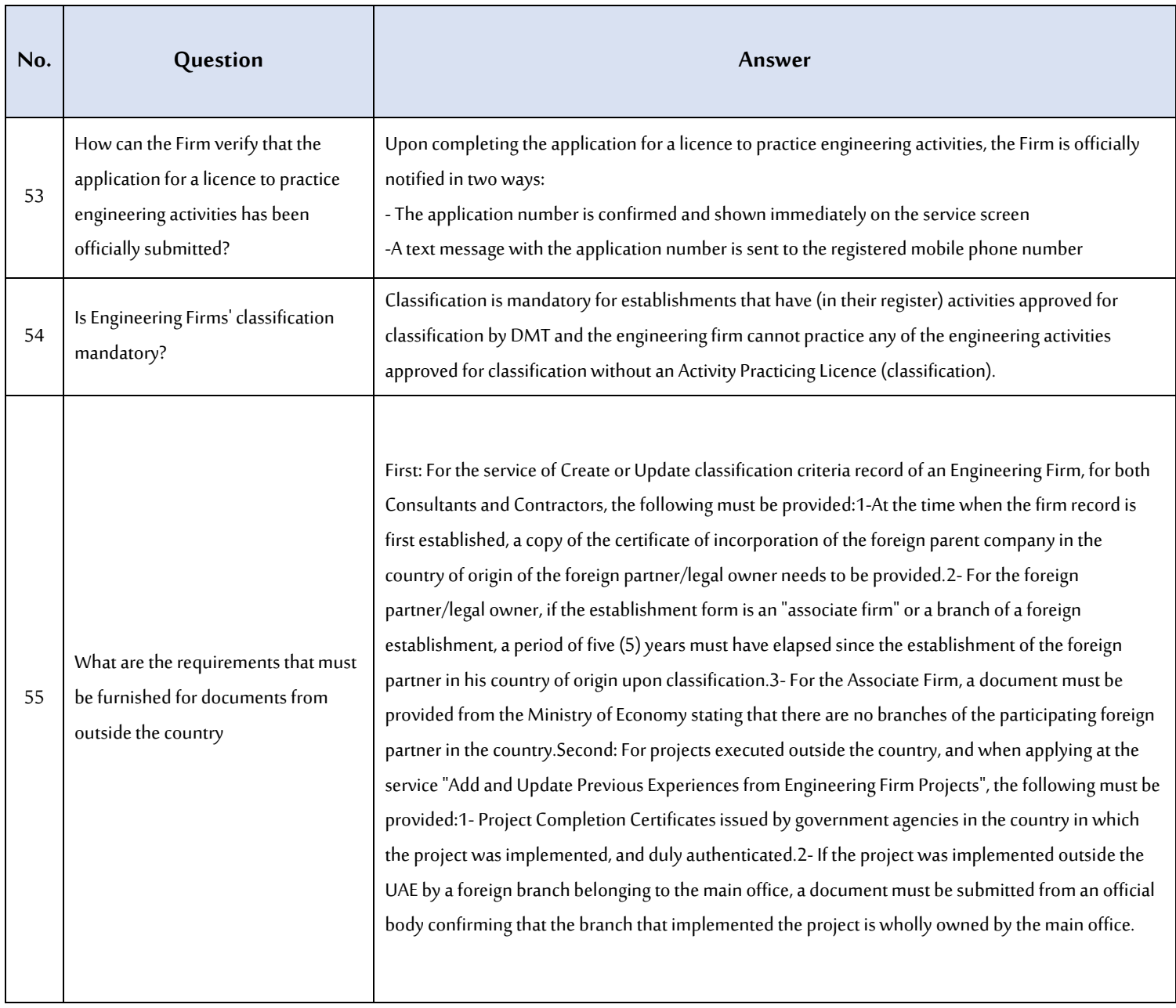

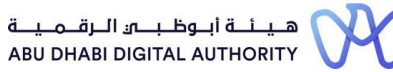

 $\mathbf{r}$ 

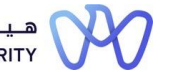

**A list of frequently asked questions about engineering facilities** 

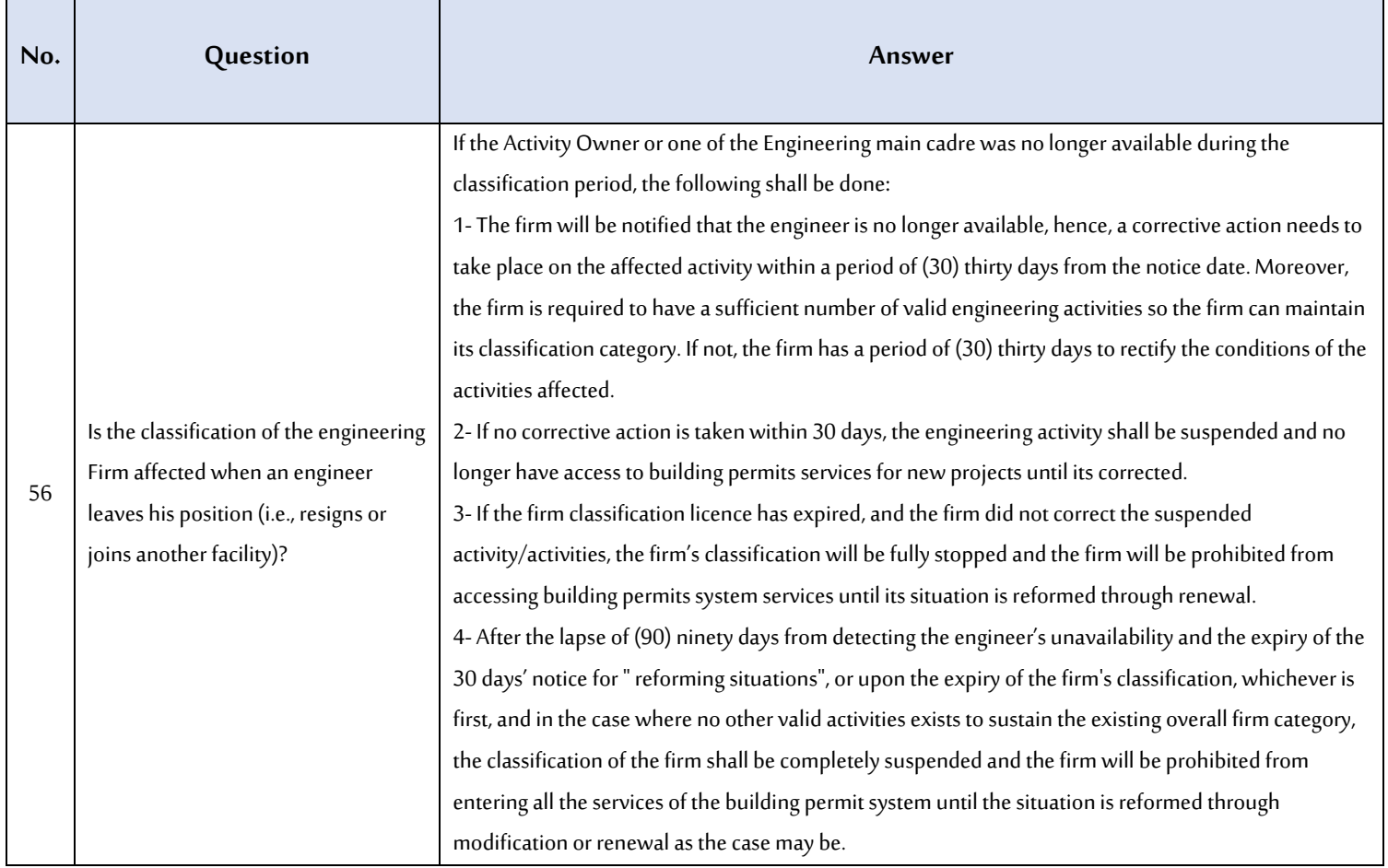